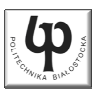

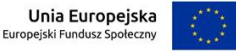

#### Wydział ElektrycznyKatedra Elektrotechniki, Energoelektroniki i Elektroenergetyki

Materiały do wykładu z przedmiotu:**InformatykaKod: EDS1B1007**

#### **WYKŁAD NR 2**

#### **Opracował: dr inż. Jarosław Forenc**

#### **Białystok 2022**

Materiały zostały opracowane w ramach projektu "PB2020 - Zintegrowany Program Rozwoju Politechniki Białostockiej" realizowanego w ramach Działania 3.5 Programu Operacyjnego Wiedza, Edukacja, Rozwój 2014-2020 współfinansowanego ze środków Europejskiego Funduszu Społecznego.

Informatyka (EDS1B1007), studia stacjonarne I stopnia drinż. Jarosław Forenc<br>Rok akademicki 2022/2023, Wykład nr 2 (3/75 Rok akademicki 2022/2023, Wykład nr 23/75

# Język C - funkcje matematyczne (math.h)

П Plik nagłówkowy math.h zawiera definicje wybranych stałych

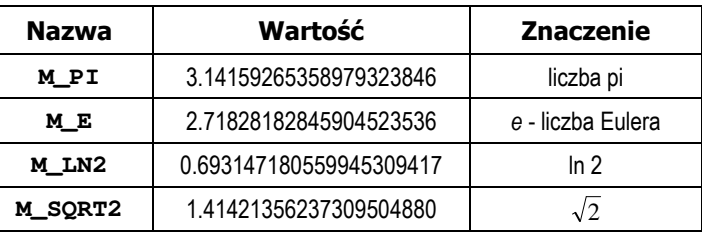

П W środowisku Visual Studio 2008 użycie stałych wymaga definicji odpowiedniej stałej (<u>przed</u> #include <math.h>)<br>————————————————————

**#define \_USE\_MATH\_DEFINES #include <math.h>**

Informatyka (EDS1B1007), studia stacjonarne I stopnia dr inż. Jarosław Forenc Rok akademicki 2022/2023, Wykład nr 2

#### Plan wykładu nr 2

- П Język C
	- $\Box$ funkcje matematyczne (math.h)
	- $\Box$ funkcje printf i scanf
	- $\Box$ instrukcja if, operatory relacyjne i logiczne, wyrażenia logiczne
	- $\Box$ operator warunkowy
	- $\Box$ instrukcja switch
	- $\Box$ pętla for
	- $\Box$ operatory ++ i –
	- $\Box$ pętle while i do…while

Informatyka (EDS1B1007), studia stacjonarne I stopnia drinż. Jarosław Forenc<br>Rok akademicki 2022/2023, Wykład nr 2 (1/75 Rok akademicki 2022/2023, Wykład nr 2

4/75

# Język C - funkcje matematyczne (math.h)

#### г Wybrane funkcje matematyczne:

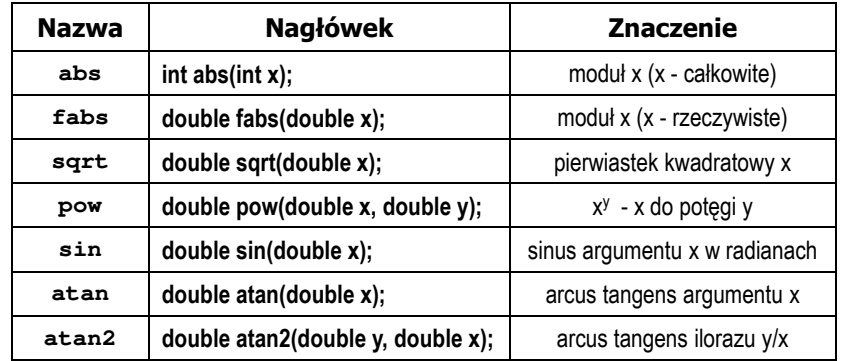

Ē. Wszystkie funkcje mają po trzy wersje - dla argumentów typu: float, double i long double

#### Przykład: częstotliwość rezonansowa

**#include <stdio.h>**

**#include <math.h> int main(void)**

**return 0;**

**{**

**}**

**#define \_USE\_MATH\_DEFINES**

**double L, C, fr;**

**fr = 1/(2\*M\_PI\*sqrt(L\*C));**

**printf("-------------------\n");printf("fr [Hz]: %.3f\n",fr);**

Informatyka (EDS1B1007), studia stacjonarne I stopnia drinż. Jarosław Forenc<br>Rok akademicki 2022/2023, Wykład nr 2 6/75 Rok akademicki 2022/2023, Wykład nr 2

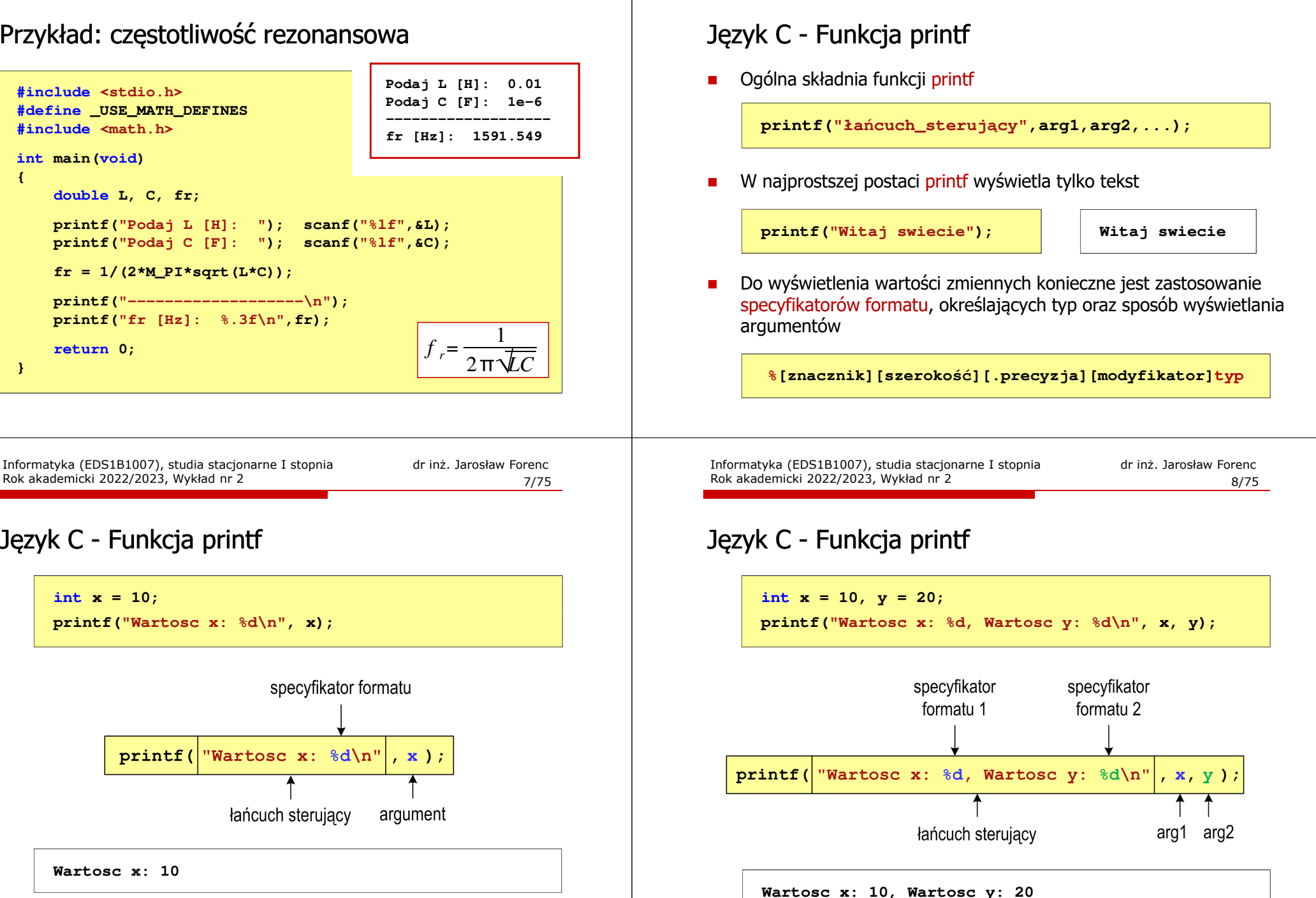

Język C - Funkcja printf

Rok akademicki 2022/2023, Wykład nr 2

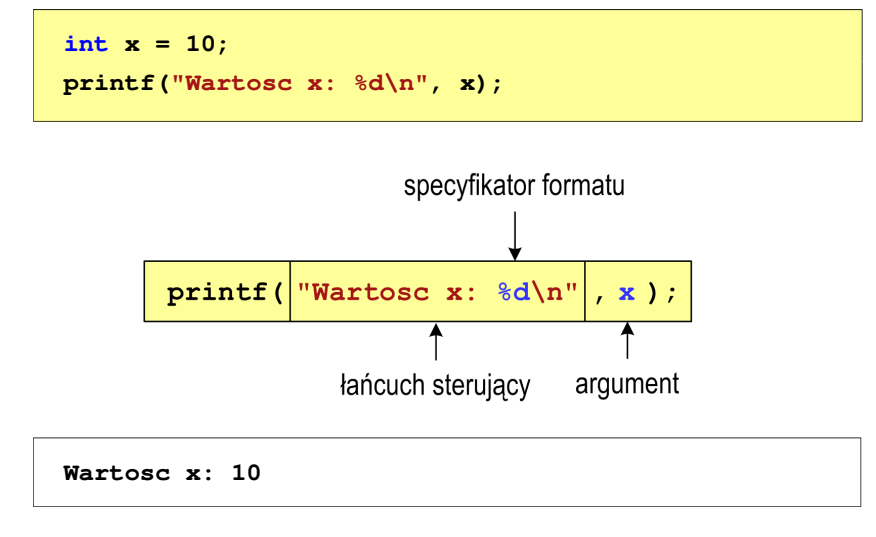

# Język C - Specyfikatory formatu (printf)

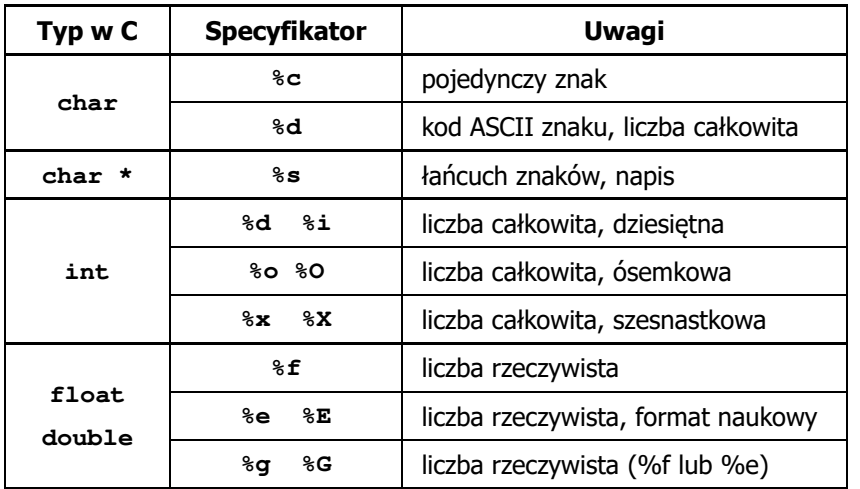

Informatyka (EDS1B1007), studia stacjonarne I stopnia drinż. Jarosław Forenc<br>Rok akademicki 2022/2023, Wykład nr 2 (11/75 Rok akademicki 2022/2023, Wykład nr 2

11/75

#### Język C - Funkcja printf

**int x = 123; float y = 1.23456789f;**

$$
\begin{array}{c|cccc}\n\text{printf("x = [%6d], y = [%12f] \n', x, y);\n\\ \nx = [ & 123], y = [ & 1.234568]\n\end{array}
$$

**printf("x = [%6d], y = [%12.3f]\n", x, y);**  $x = [ 123], y = [ 1.235]$ 

**printf("x = [%6d],**  $y = [$ **%.3f]\n",**  $\mathbf{x}, \mathbf{y}$ **;** 

**x = [ 123], y = [1.235]**

#### Język C - Funkcja printf

**int x = 123; float y = 1.23456789f;**

**printf("x = [%d],**  $y = [\frac{6}{5}] \n\pi$ **, <b>x, y**);

**x = [123], y = [1.234568]**

**printf("x = [], y = []\n", x, y);**

**x = [], y = []**

**printf("x = [%d],**  $y = [\frac{8}{d}] \n\pi$ **, <b>x, y**);

**x = [123], y = [-536870912]**

Informatyka (EDS1B1007), studia stacjonarne I stopnia drinż. Jarosław Forenc<br>Rok akademicki 2022/2023, Wykład nr 2 (12/75 Rok akademicki 2022/2023, Wykład nr 2

12/75

#### Język C - Funkcja printf

**int x = 123; float y = 1.23456789f;**

**printf("x = [%+6d], y = [%+12f]\n", x, y);**

**x = [ +123], y = [ +1.234568]**

**printf("x = [%-6d],**  $y = [8-12f]\n\pi$ **, <b>x,**  $y$ ;

**x = [123 ], y = [1.234568 ]**

**printf("x = [%06d], y = [%012f]\n", x, y);**

**x = [000123], y = [00001.234568]**

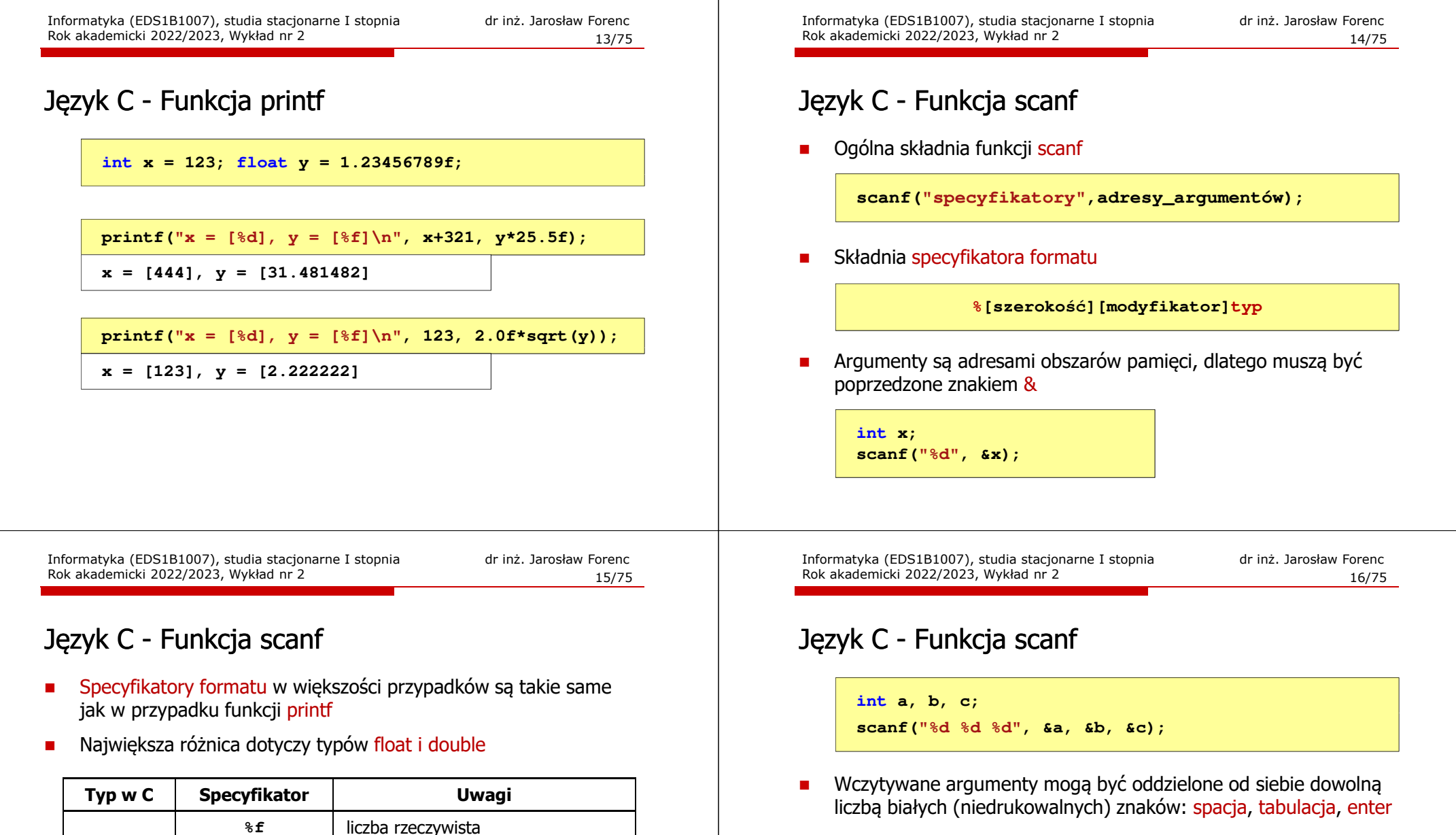

**float**

**double**

**%e %E**

**%g %G**

**%lf**

liczba rzeczywista, format naukowy

liczba rzeczywista (%f lub %e)

 liczba rzeczywista**%le %lE** liczba rzeczywista, format naukowy

**%lg %lG** liczba rzeczywista (%f lub %e)

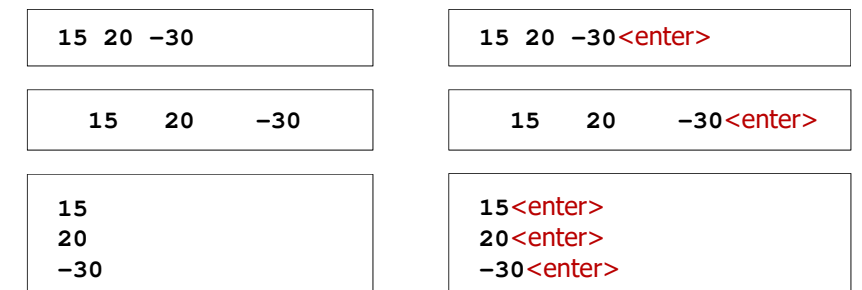

jest prawdziwe,

jest fałszywe,

# Przykład: pierwiastek kwadratowy

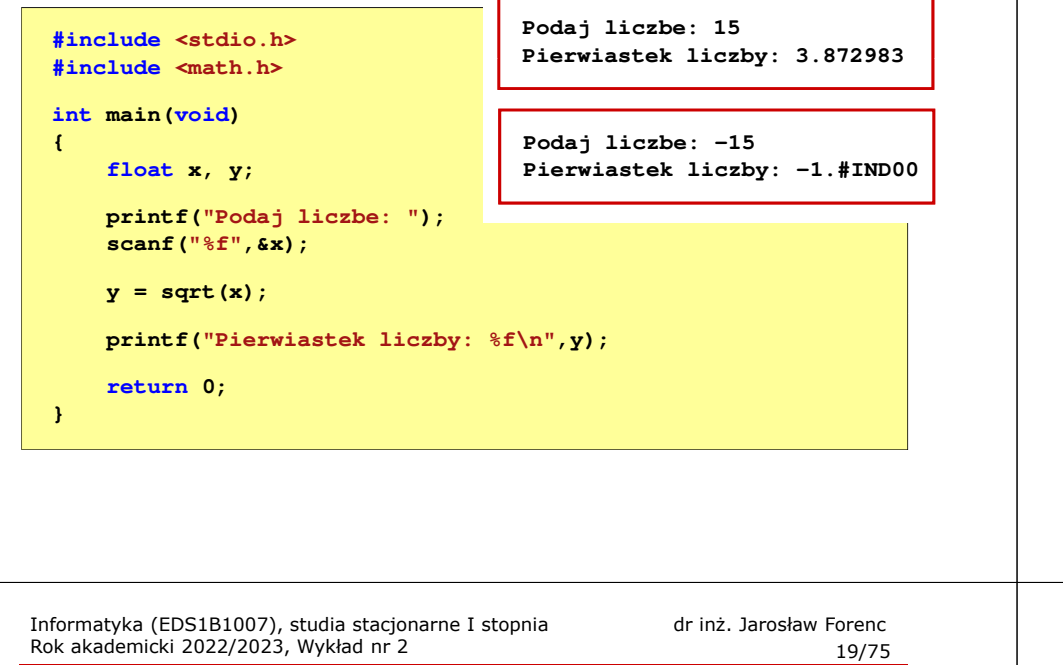

# Język C - instrukcja warunkowa if

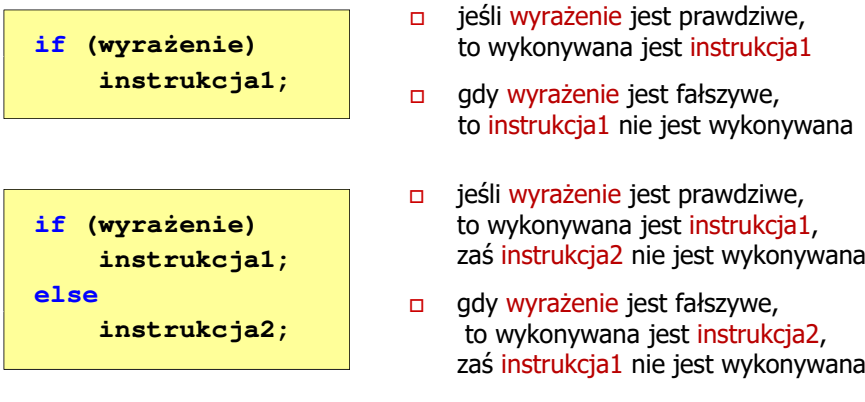

- П Wyrażenie w nawiasach:
	- $\Box$ prawdziwe - gdy jego wartość jest różna od zera
	- $\Box$ fałszywe - gdy jego wartość jest równa zero

Informatyka (EDS1B1007), studia stacjonarne I stopnia drinż. Jarosław Forenc<br>Rok akademicki 2022/2023, Wykład nr 2 Rok akademicki 2022/2023, Wykład nr 2

18/75

#### Przykład: pierwiastek kwadratowy

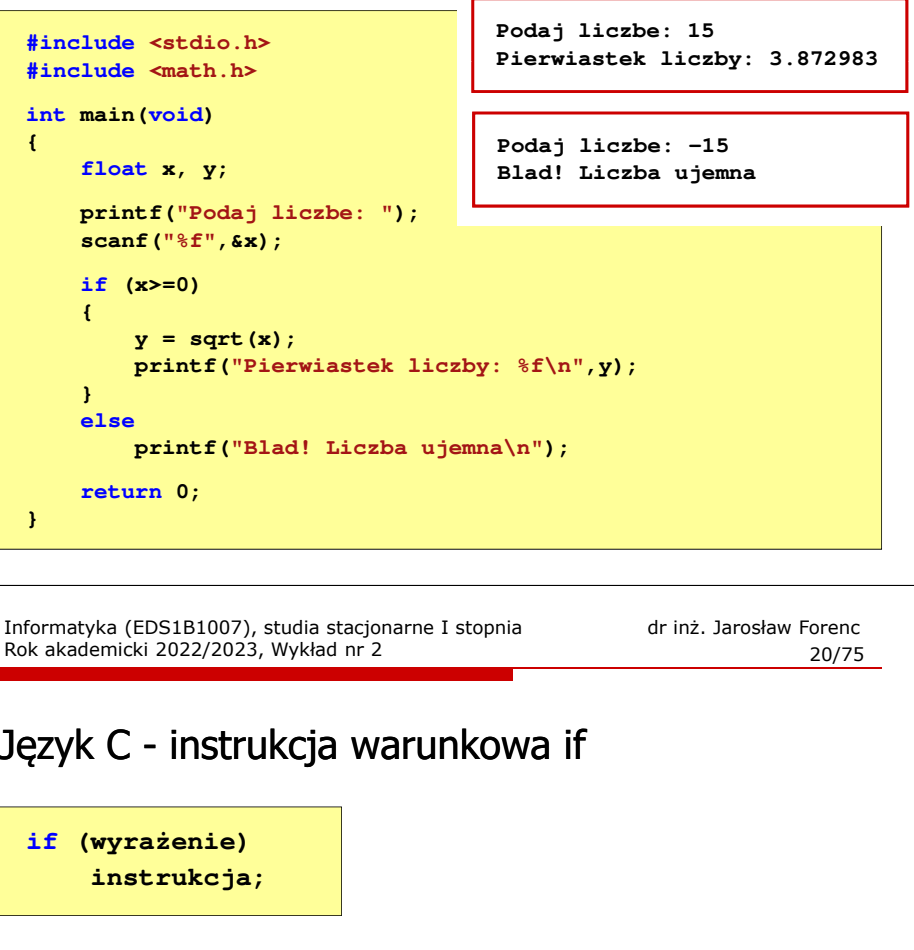

#### П Instrukcja:

- $\Box$ prosta - jedna instrukcja zakończona średnikiem
- $\Box$ złożona - jedna lub kilka instrukcji objętych nawiasami klamrowymi

**if (x>0) printf("inst1");**

**if (x>0) {printf("inst1"); printf("inst2");...}**

Język C - instrukcja warunkowa if

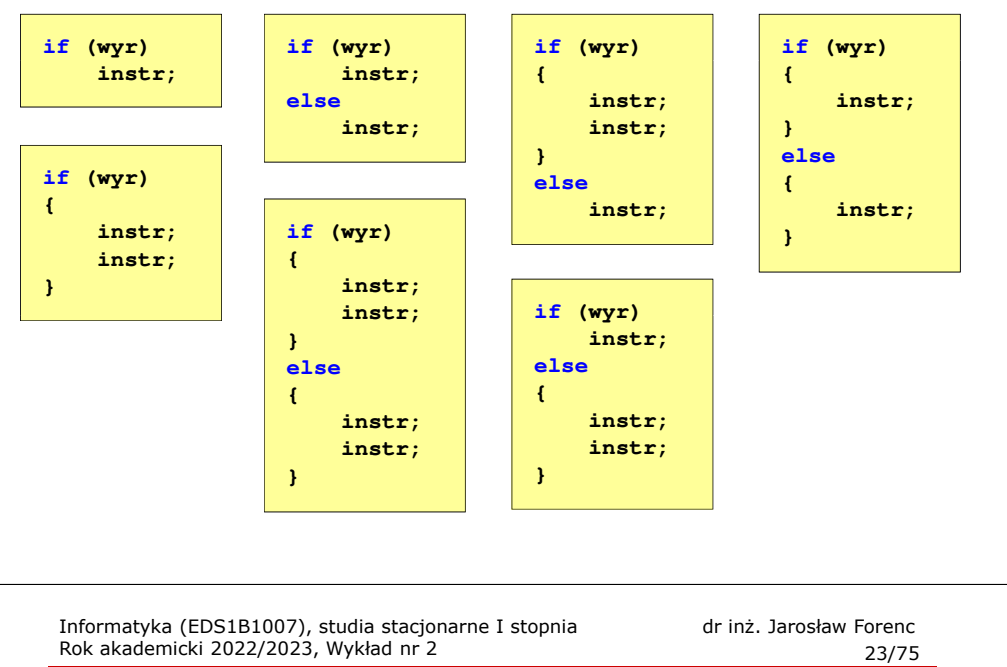

# Język C - Operatory logiczne

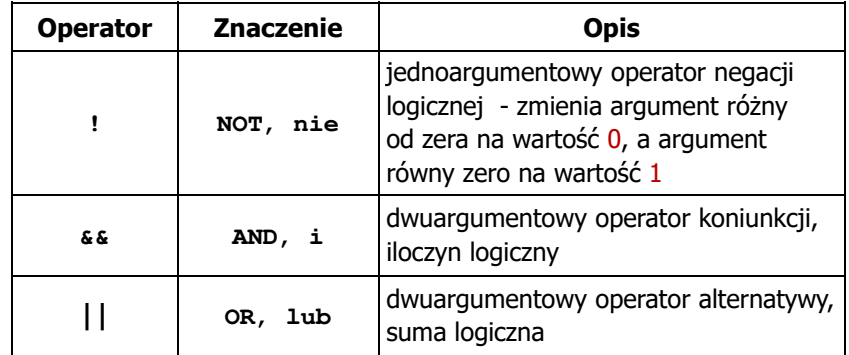

П Wynikiem zastosowania operatorów logicznych  $\&$  i || jest wartość typu <mark>int</mark> równa 1 (prawda) lub <mark>0</mark> (fałsz)

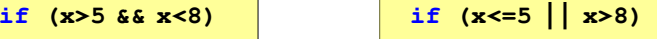

# Język C - Operatory relacyjne (porównania)

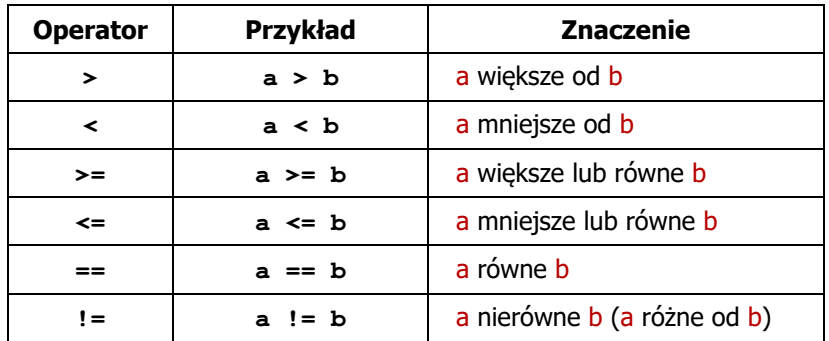

- П Wynik porównania jest wartością typu int i jest równy:
	- $\Box$ <sup>1</sup> - gdy warunek jest prawdziwy
	- $\Box$ <sup>0</sup> - gdy warunek jest fałszywy (nie jest prawdziwy)

Informatyka (EDS1B1007), studia stacjonarne I stopnia drinż. Jarosław Forenc<br>Rok akademicki 2022/2023, Wykład nr 2 Rok akademicki 2022/2023, Wykład nr 2

24/75

# Język C - Wyrażenia logiczne

- П Wyrażenia logiczne mogą zawierać:
	- $\Box$ operatory relacyjne
	- $\Box$ operatory logiczne
	- $\Box$ operatory arytmetyczne
	- $\Box$ operatory przypisania
	- $\Box$ zmienne
	- $\Box$ stałe
	- $\Box$ wywołania funkcji

 $\Box$ …

П Kolejność operacji wynika z priorytetu operatorów

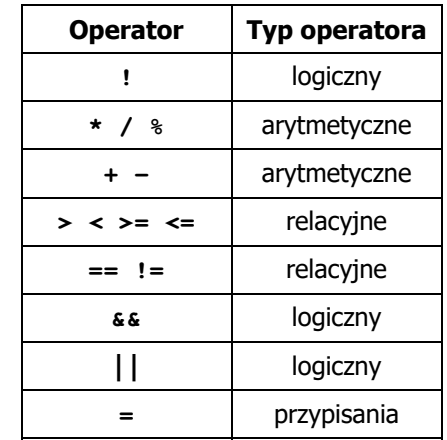

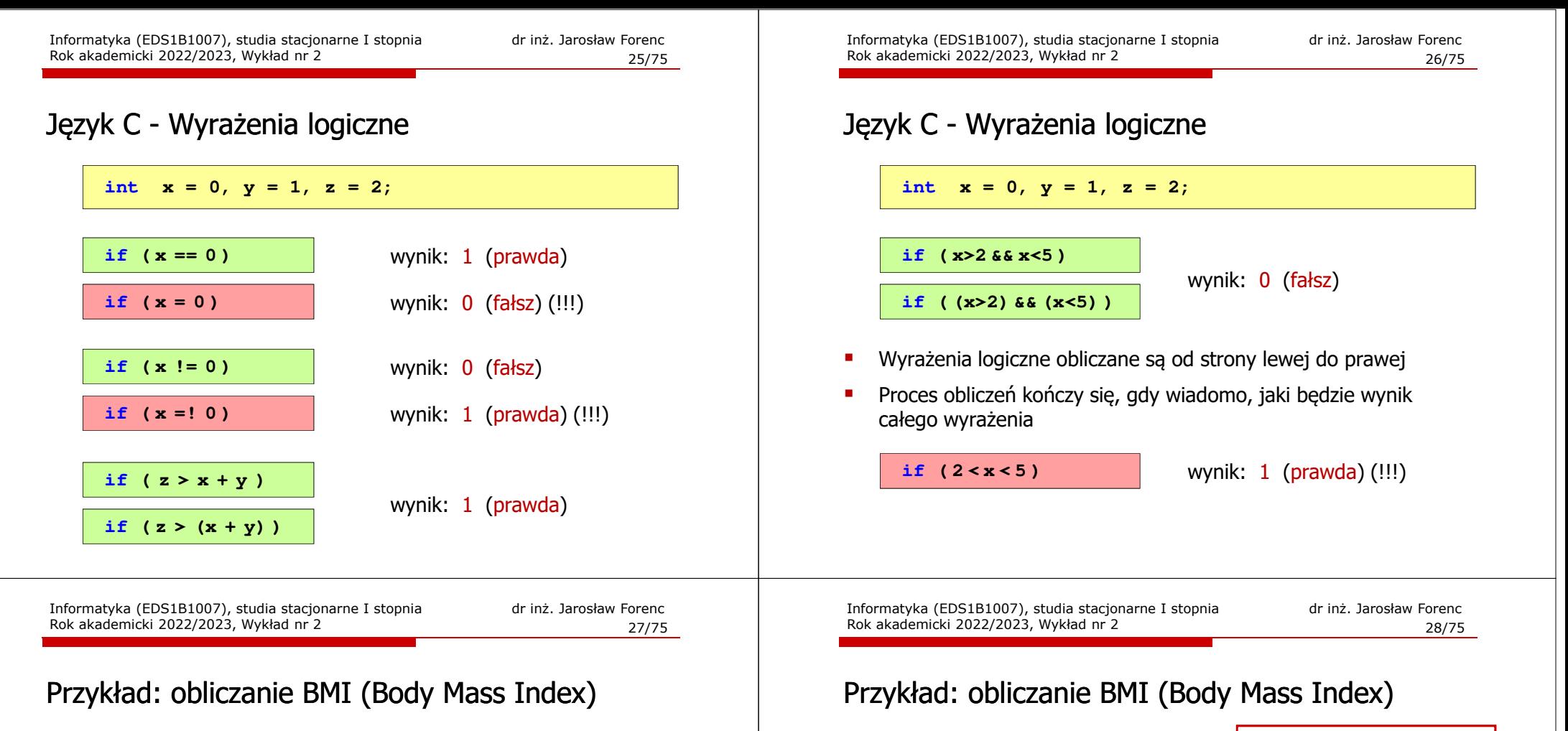

**}**

П BMI - współczynnik powstały przez podzielenie masy ciała podanej w kilogramach przez kwadrat wzrostu podanego w metrach

$$
BMI = \frac{masa}{wzrost^2}
$$

- Dla osób dorosłych:
	- $\Box$ BMI < 18,5 - wskazuje na niedowagę
	- $\Box$ BMI <sup>≥</sup> 18,5 i BMI < 25 - wskazuje na prawidłową masę ciała
	- $\Box$ BMI <sup>≥</sup> 25 - wskazuje na nadwagę

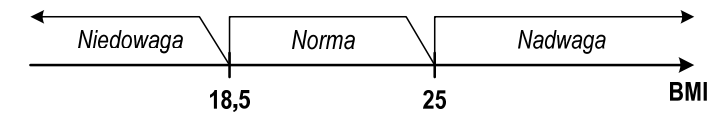

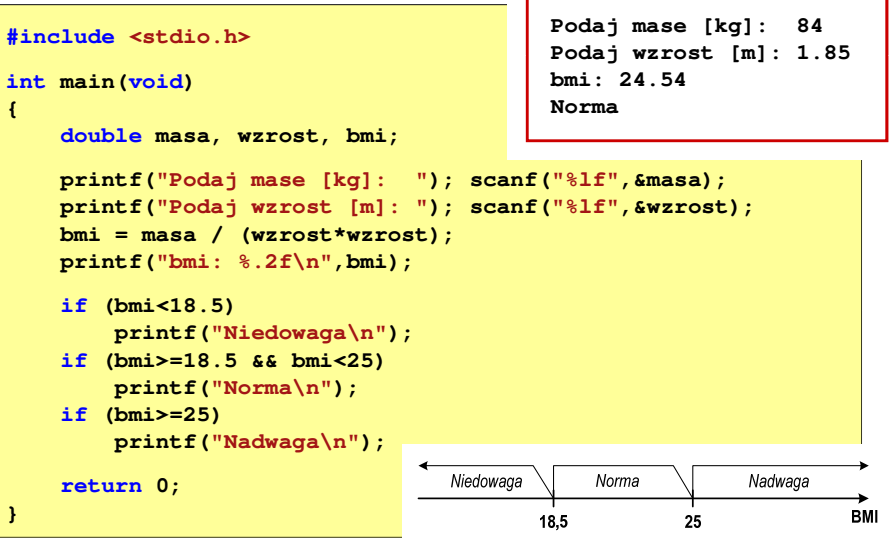

# Przykład: obliczanie BMI (Body Mass Index)

П Zamiast trzech instrukcii if:

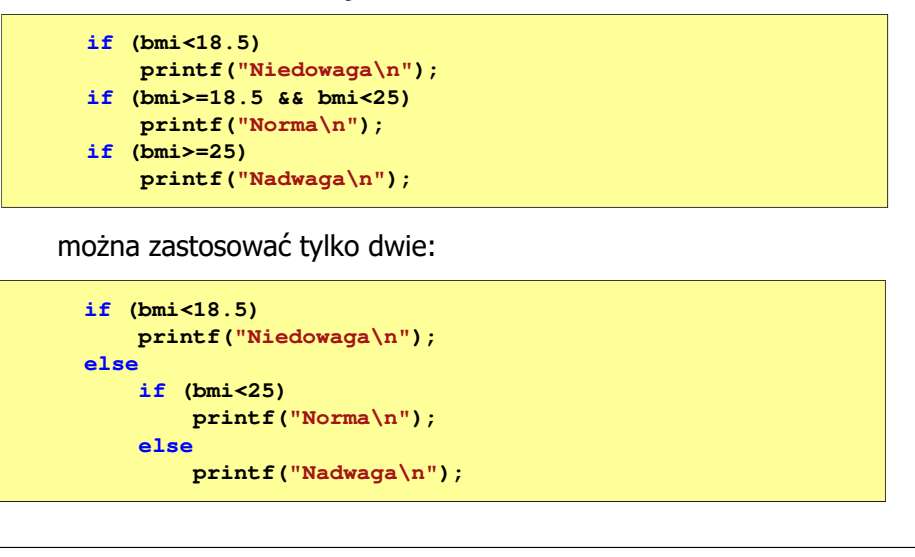

Informatyka (EDS1B1007), studia stacjonarne I stopnia drinż. Jarosław Forenc<br>Rok akademicki 2022/2023, Wykład nr 2 Rok akademicki 2022/2023, Wykład nr 231/75

# Język C - Operator warunkowy

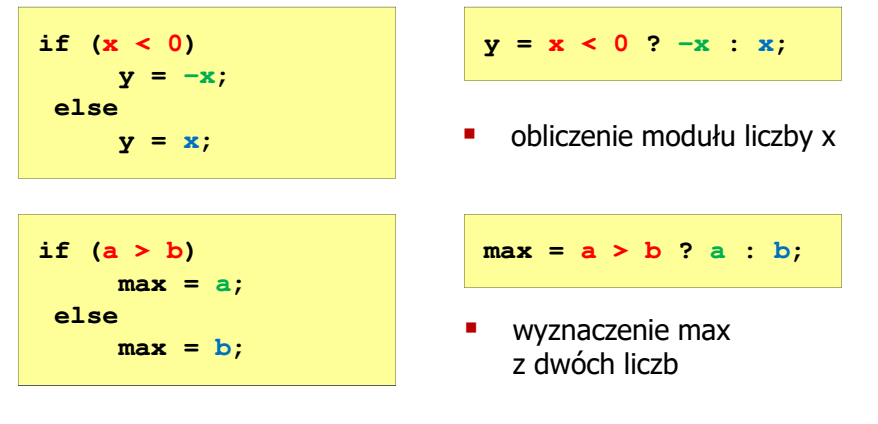

- П Operator warunkowy ma bardzo niski priorytet
- Niższy priorytet mają tylko operatory przypisania  $(=, +=, -=,...)$ i operator przecinkowy (,)

Informatyka (EDS1B1007), studia stacjonarne I stopnia drinż. Jarosław Forenc<br>Rok akademicki 2022/2023, Wykład nr 2 (30/75 Rok akademicki 2022/2023, Wykład nr 2

## Język C - Operator warunkowy

П Operator warunkowy skład się z dwóch symboli i trzech operandów

**wyrażenie1 ? wyrażenie2 : wyrażenie3**

П Najczęściej zastępuje proste instrukcje if-else

**float akcyza, cena, pojemnosc;** 

```
if (pojemnosc <= 2000)
    \frac{1}{8} \frac{1}{8} * \frac{1}{8} * \frac{1}{8}else 
akcyza = cena*0.186; /* 18.6% */
```
**akcyza = pojemnosc <= 2000 ? cena\*0.031 : cena\*0.186 ; pojemnosc <= 2000 ? cena\*0.031 :** 

Informatyka (EDS1B1007), studia stacjonarne I stopnia drinż. Jarosław Forenc<br>Rok akademicki 2022/2023, Wykład nr 2 (32/75 Rok akademicki 2022/2023, Wykład nr 2

```
 32/75
```
#### Przykład: operator warunkowy

Ē. Studenci chcą dojechać z akademika do sklepu - ile taksówek powinni zamówić? (Jedna taksówka może przewieźć 4 osoby.)

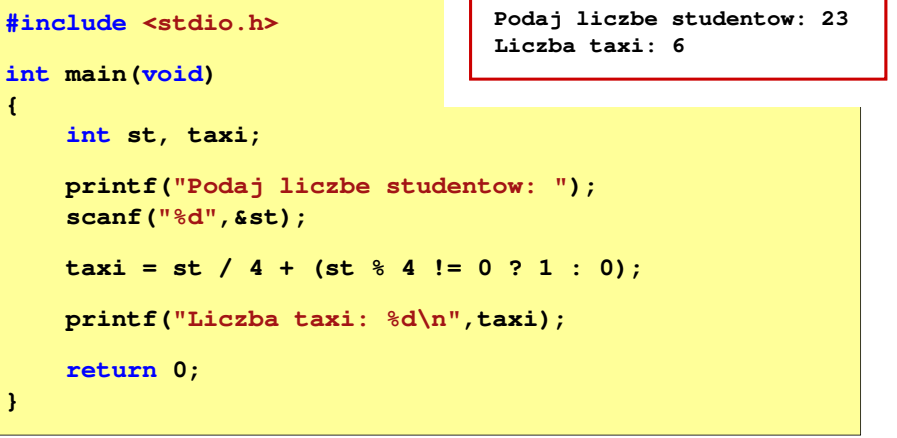

# Przykład: sprawdzenie parzystości liczby

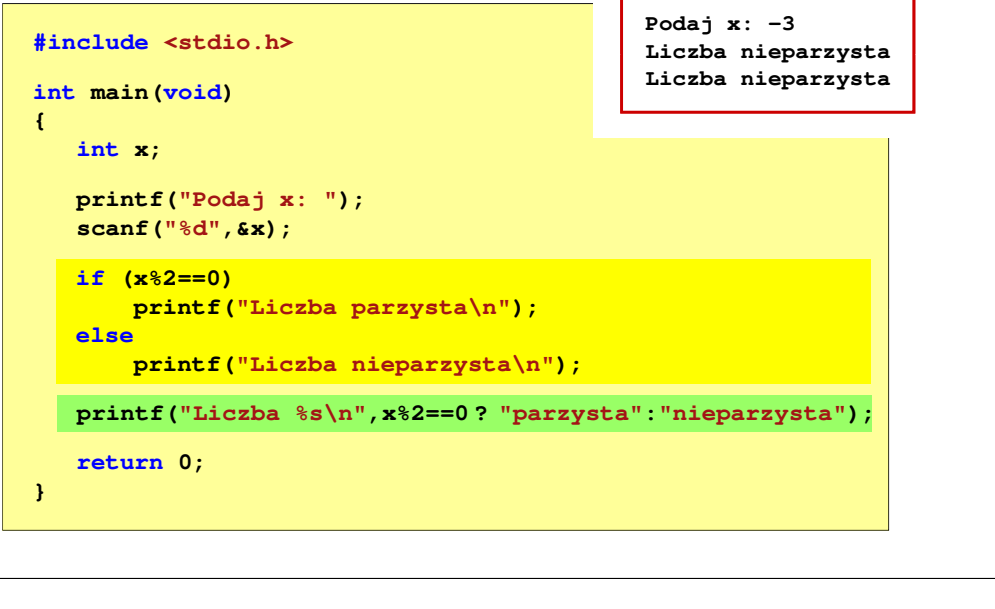

Informatyka (EDS1B1007), studia stacjonarne I stopnia dr inż. Jarosław Forenc Rok akademicki 2022/2023, Wykład nr 235/75

# Język C - Instrukcja switch

П Program wyświetlający słownie liczbę z zakresu 1..5 wprowadzoną z klawiatury

```
#include <stdio.h>
int main(void)
{int liczba;
     printf("Podaj liczbe (1..5): ");
     scanf("%d",&liczba);
```
Informatyka (EDS1B1007), studia stacjonarne I stopnia drinż. Jarosław Forenc<br>Rok akademicki 2022/2023, Wykład nr 2 Rok akademicki 2022/2023, Wykład nr 2

#### Język C - Instrukcja switch

н Instrukcja wyboru wielowariantowego switch

```
switch (wyrażenie)
{case wyrażenie_stałe: instrukcje;
    case wyrażenie_stałe: instrukcje;
    case wyrażenie_stałe: instrukcje;
    ...
default: instrukcje;}
```
- П wyrażenie\_stałe - wartość typu całkowitego, znana podczas kompilacji
	- $\Box$ stała liczbowa, np. 3, 5, 9
	- $\Box$ znak w apostrofach, np. 'a', 'z', '+'
	- $\Box$ stała zdefiniowana przez const lub #define

Informatyka (EDS1B1007), studia stacjonarne I stopnia drinż. Jarosław Forenc<br>Rok akademicki 2022/2023, Wykład nr 2 Rok akademicki 2022/2023, Wykład nr 2

```
 36/75
```
# Język C - Instrukcja switch

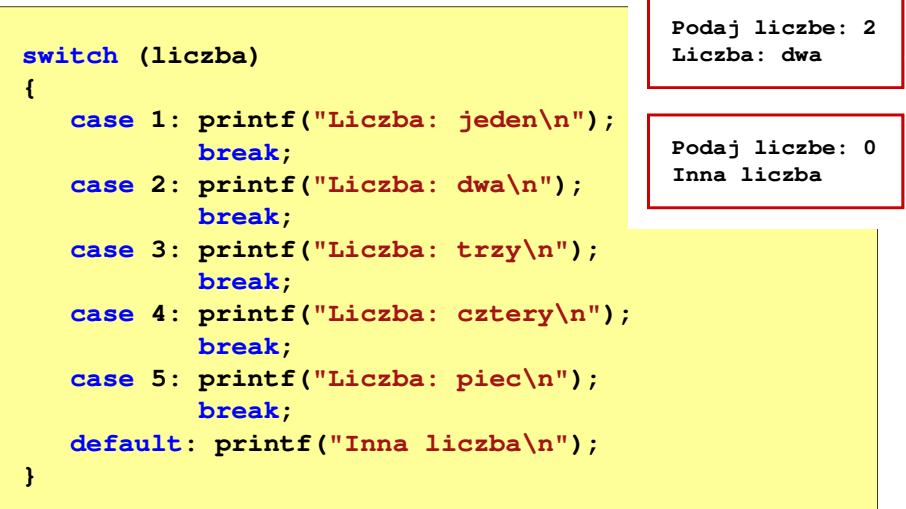

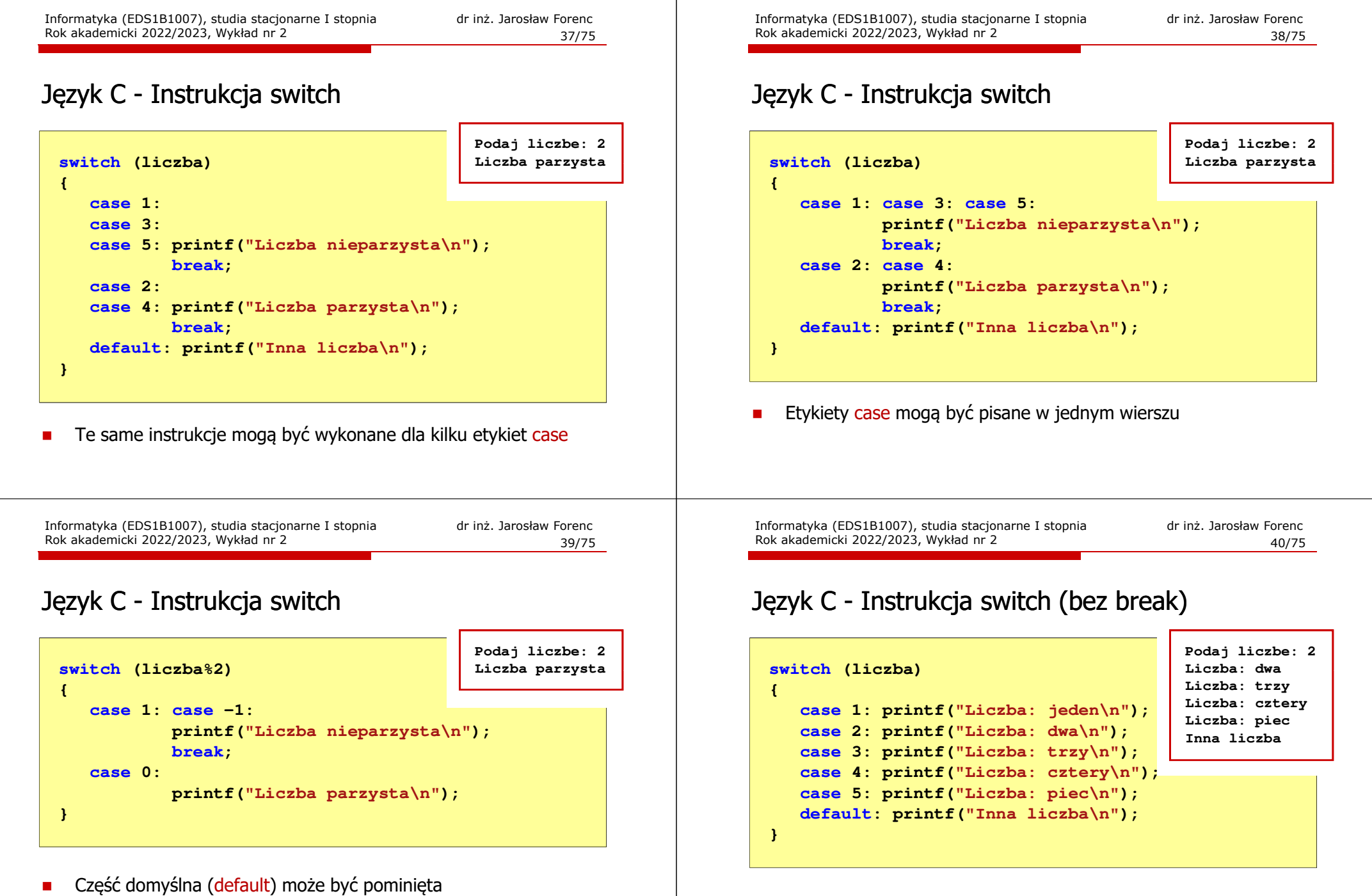

П Pominięcie instrukcji break spowoduje wykonanie wszystkich instrukcji występujących po danym <mark>case (do</mark> końca <mark>switch)</mark>

objętych nawiasami klamrowymi

**{**

**}**

П

П

# Przykład: suma kolejnych 10 liczb: 1+2+…+10

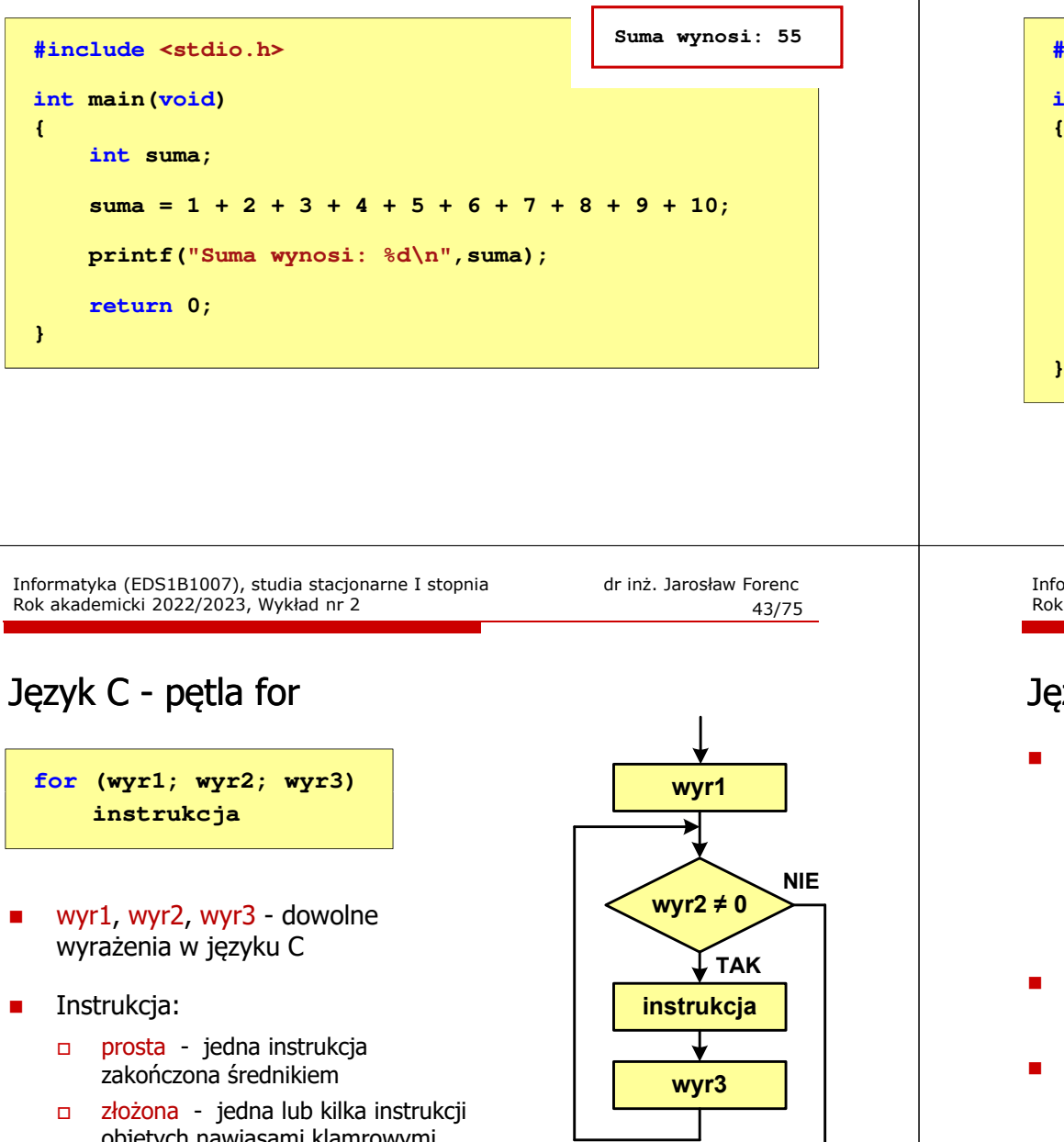

Informatyka (EDS1B1007), studia stacjonarne I stopnia drinż. Jarosław Forenc<br>Rok akademicki 2022/2023, Wykład nr 2 (1975) Rok akademicki 2022/2023, Wykład nr 2

# Przykład: suma kolejnych 100 liczb: 1+2+…+100

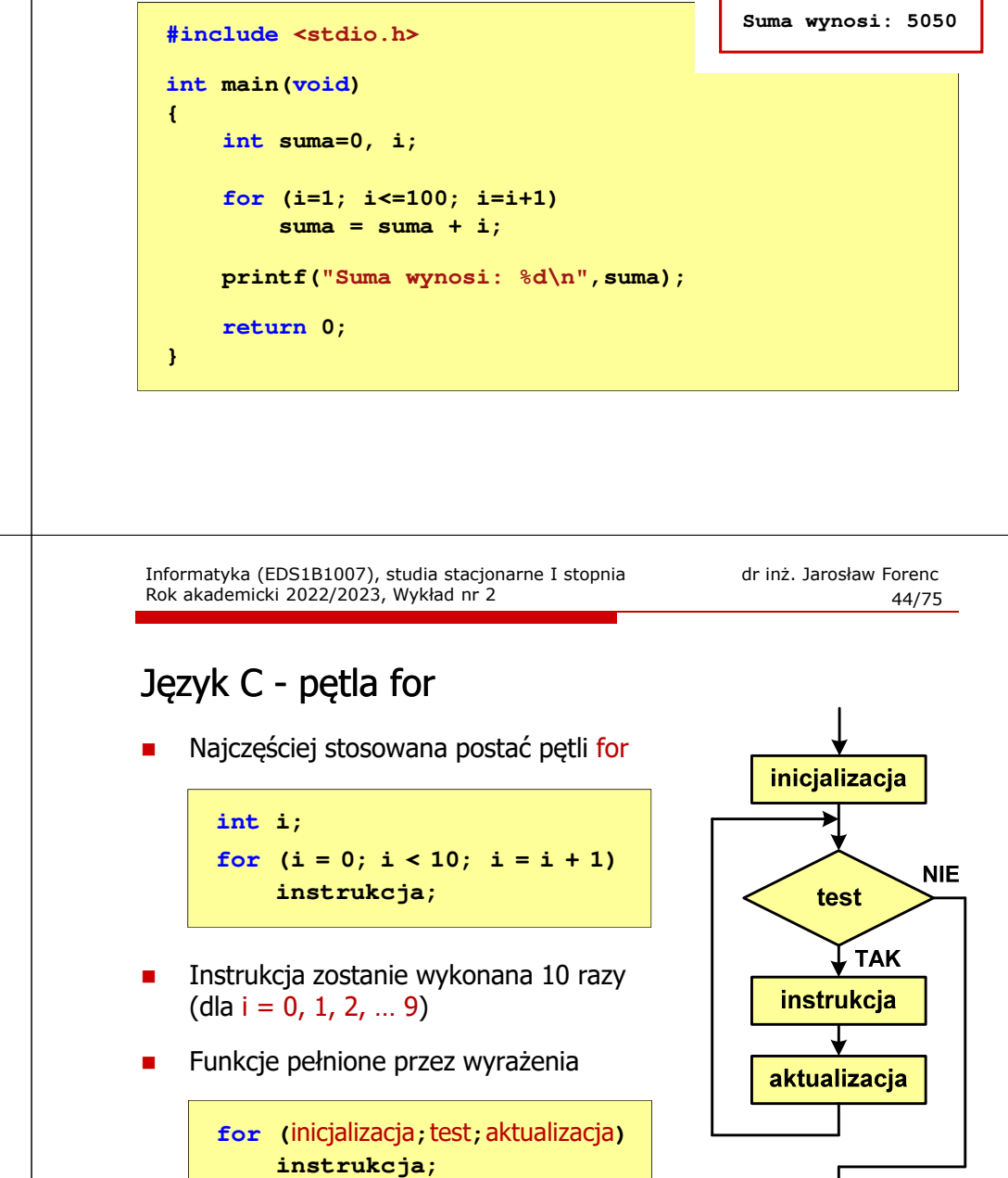

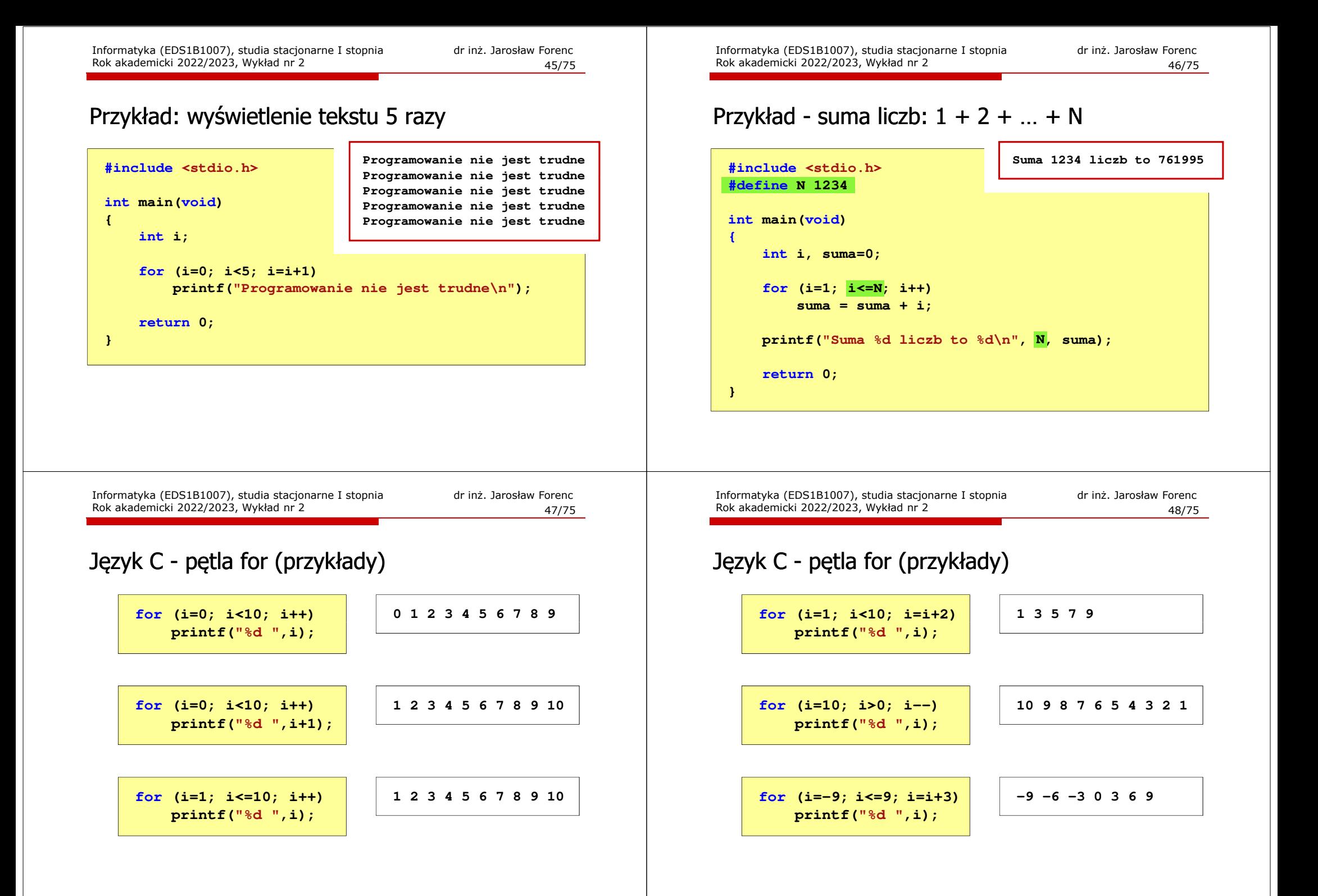

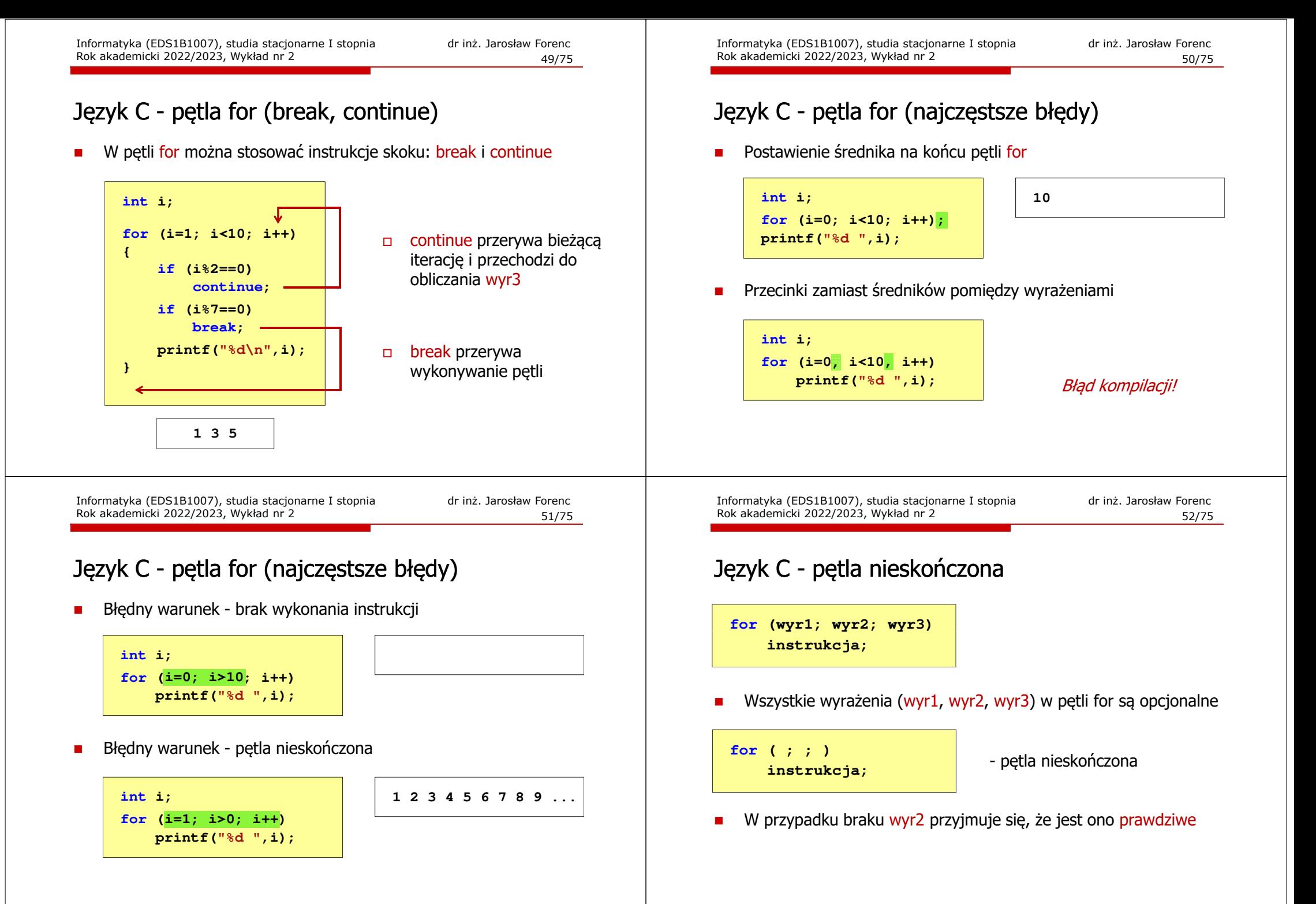

# Język C - zagnieżdżanie pętli for

П Jako instrukcja w petli for może występować kolejna pętla for

**int i, j; for (i=1; i<=3; i++) // pętla zewnętrzna** for  $(i=1; j<=2; j++)$  **(j=1; j<=2; j++) // pętla wewnętrzna printf("i: %d j: %d\n",i,j);**

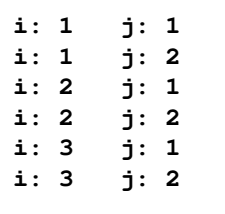

Informatyka (EDS1B1007), studia stacjonarne I stopnia dr inż. Jarosław Forenc Rok akademicki 2022/2023, Wykład nr 255/75

 $2 * 1$ 

 $v = 2$ 

 $x = 2$ 

Język C - operator inkrementacji (++)

П Przykład

int x = 1, y;  
y = 2 \* ++x;  

$$
y = 2 * x++
$$
;

П Kolejność operacji

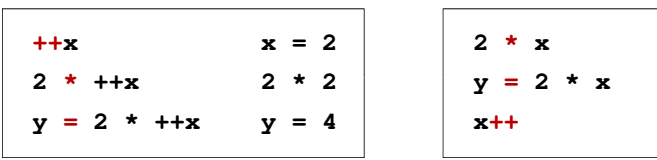

Wartości zmiennych

 $x = 2$   $y = 4$ 

$$
4 \qquad \qquad \vert \qquad \vert \qquad x = 2 \qquad y = 2
$$

Informatyka (EDS1B1007), studia stacjonarne I stopnia drinż. Jarosław Forenc<br>Rok akademicki 2022/2023, Wykład nr 2 Rok akademicki 2022/2023, Wykład nr 2

# Język C - operator inkrementacji  $(++)$

- Ē. ■ Jednoargumentowy operator  $++$  zwiększa wartość zmiennej o 1 (nie wolno stosować go do wyrażeń)
- Е Operator ++ może występować jako przedrostek lub przyrostek

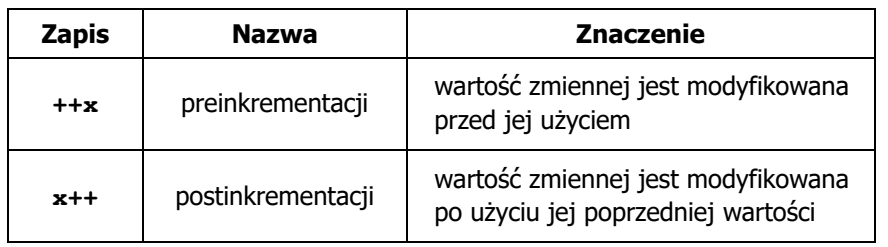

Informatyka (EDS1B1007), studia stacjonarne I stopnia dr inż. Jarosław Forenc Rok akademicki 2022/2023, Wykład nr 2

56/75

# Język C - operator inkrementacji  $(++)$

Ē. Miejsce umieszczenia operatora  $++$  nie ma znaczenia w przypadku instrukcji typu:

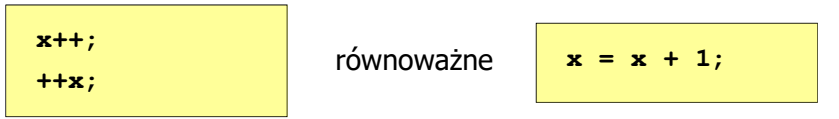

П Nie należy stosować operatora  $++$  do zmiennych pojawiających się<br>w w w w regioniu wiecej niż jeden w r w wyrażeniu więcej niż jeden raz

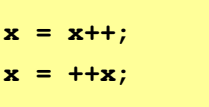

É Zgodnie ze standardem języka C wynik powyższych instrukcji jest niezdefiniowany

## Język C - operator dekrementacji (--)

- П Jednoargumentowy operator -- zmniejsza wartość zmiennej o 1 (nie wolno stosować go do wyrażeń)
- Operator -- może występować jako przedrostek lub przyrostek

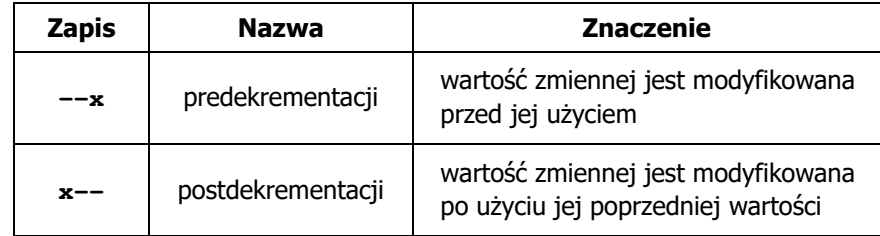

Informatyka (EDS1B1007), studia stacjonarne I stopnia dr inż. Jarosław Forenc Rok akademicki 2022/2023, Wykład nr 259/75

# Język C - miesięczny kalendarz

- П Napisz program wyświetlający miesięczny kalendarz. Wczytaj liczbę dni w miesiącu i dzień tygodnia, od którego zaczyna się miesiąc.
- П Przykład działania programu:

**Liczba dni w miesiącu: 31 Pierwszy dzien tygodnia (1-Pn, 2-Wt, ...): 4 ---------------------------------------------**

**Pn Wt Sr Cz Pt So N 1 2 3 4 5 6 7 8 9 10 11 12 13 14 15 16 17 18 19 20 21 22 23 24 2526 27 28 29 30 31**

# Język C - priorytet operatorów ++ i --

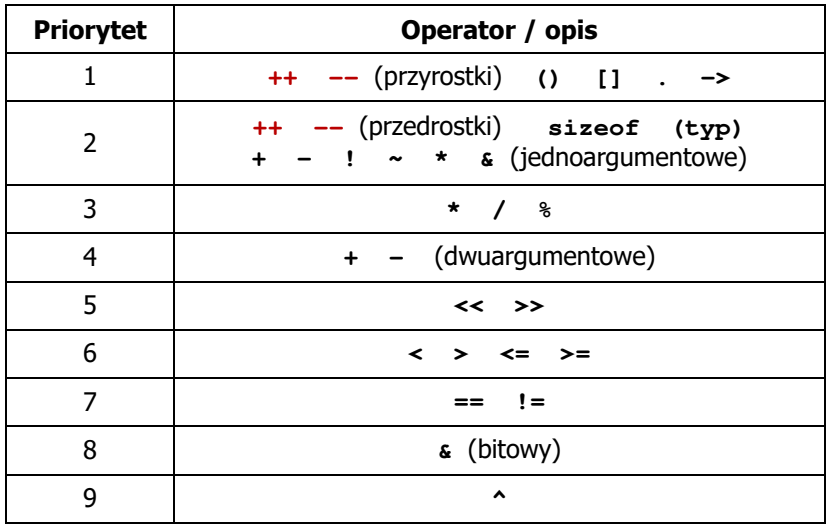

Informatyka (EDS1B1007), studia stacjonarne I stopnia drinż. Jarosław Forenc<br>Rok akademicki 2022/2023, Wykład nr 2 Rok akademicki 2022/2023, Wykład nr 2

60/75

# Język C - miesięczny kalendarz

**}**

#### **#include <stdio.h> int main() {int ile\_dni, dzien\_tyg, i; printf("Liczba dni w miesiacu: "); scanf("%d",&ile\_dni);printf("Pierwszy dzien tygodnia (1-Pn, 2-Wt, ...): "); scanf("%d",&dzien\_tyg);printf("---------------------------------------------\n");printf(" Pn Wt Sr Cz Pt So N\n");for (i=1; i<dzien\_tyg; i++) printf(" ");for (i=0; i<ile\_dni; i++){printf("%3d",i+1); if ((i+dzien\_tyg)%7==0) printf("\n"); }printf("\n"); return 0;**

# Język C - miesięczny kalendarz

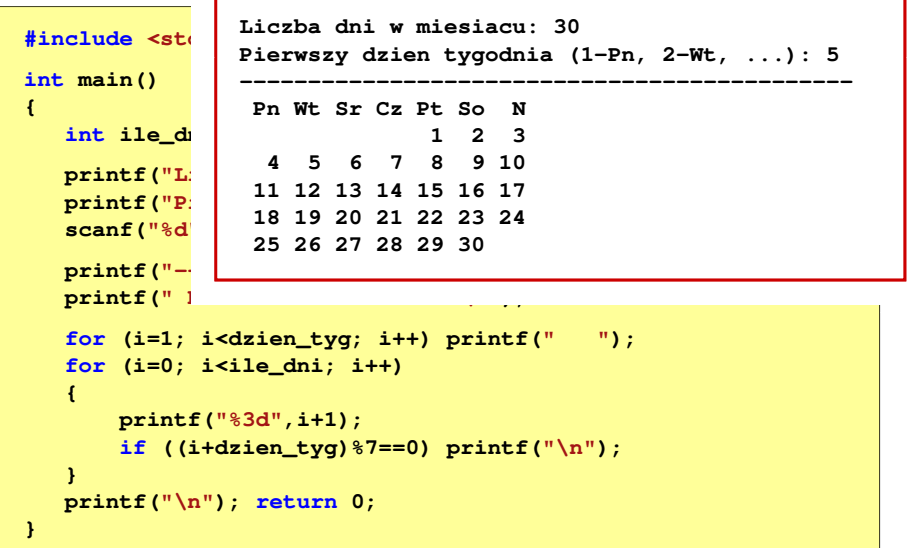

Informatyka (EDS1B1007), studia stacjonarne I stopnia drinż. Jarosław Forenc<br>Rok akademicki 2022/2023, Wykład nr 2 (63/75 Rok akademicki 2022/2023, Wykład nr 263/75

# Przykład: pierwiastek kwadratowy (pętla while)

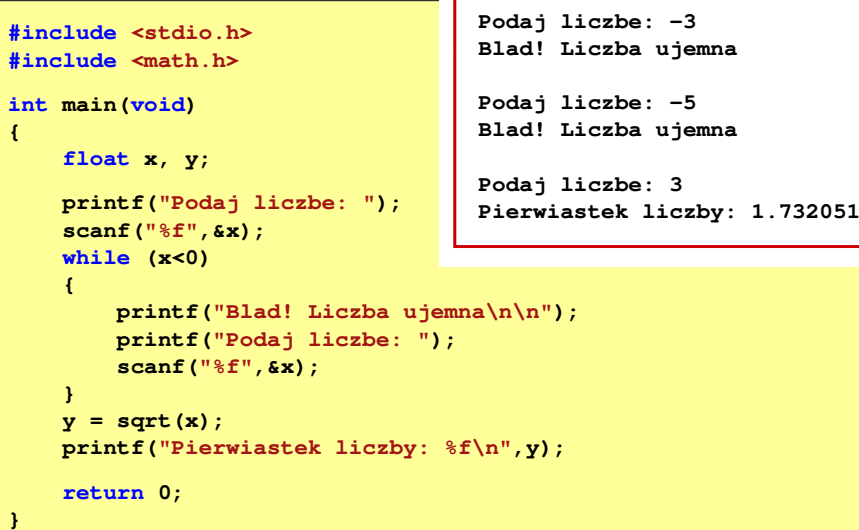

#### Przykład: pierwiastek kwadratowy

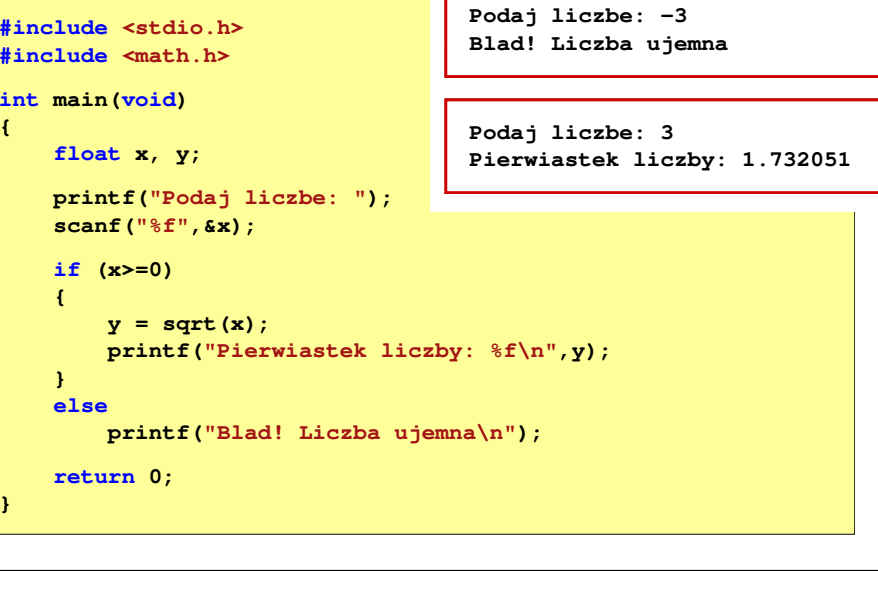

Informatyka (EDS1B1007), studia stacjonarne I stopnia drinż. Jarosław Forenc<br>Rok akademicki 2022/2023, Wykład nr 2 Rok akademicki 2022/2023, Wykład nr 2

64/75

# Język C - pętla while

**while (wyrażenie) instrukcja;**

 $\Box$ "dopóki wyrażenie w nawiasach jest prawdziwe wykonuj instrukcję"

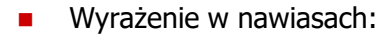

- $\Box$  prawdziwe - gdy jego wartość jest różna od zera
- $\Box$  fałszywe - gdy jego wartość jest równa zero
- Ē Jako wyrażenie najczęściej stosowane jest wyrażenie logiczne
- **NIE** wyrażenie $\neq 0$ **TAK** instrukcja

# Język C - pętla while

**while (wyrażenie) instrukcja;**

- Instrukcja:
	- $\Box$ prosta - jedna instrukcja zakończona średnikiem
	- $\Box$ złożona - jedna lub kilka instrukcji objętych nawiasami klamrowymi

**int x = 10; while (x>0)**  $x = x - 1;$ **int x = 10; while (x>0) {printf("%d\n",x);** $x = x - 1;$ **}**

Informatyka (EDS1B1007), studia stacjonarne I stopnia drinż. Jarosław Forenc<br>Rok akademicki 2022/2023, Wykład nr 2 Rok akademicki 2022/2023, Wykład nr 267/75

# Język C - pętla while

П Program pokazany na poprzednim slajdzie zawiera typowy schemat przetwarzania danych z wykorzystaniem pętli while

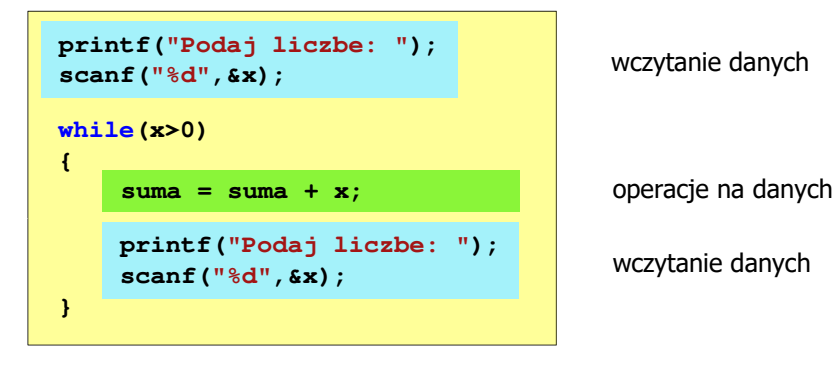

Dane mogą być wczytywane z klawiatury, pliku, itp.

Informatyka (EDS1B1007), studia stacjonarne I stopnia drinż. Jarosław Forenc<br>Rok akademicki 2022/2023, Wykład nr 2 Rok akademicki 2022/2023, Wykład nr 2

# Przykład: suma liczb dodatnich

**{**

**}**

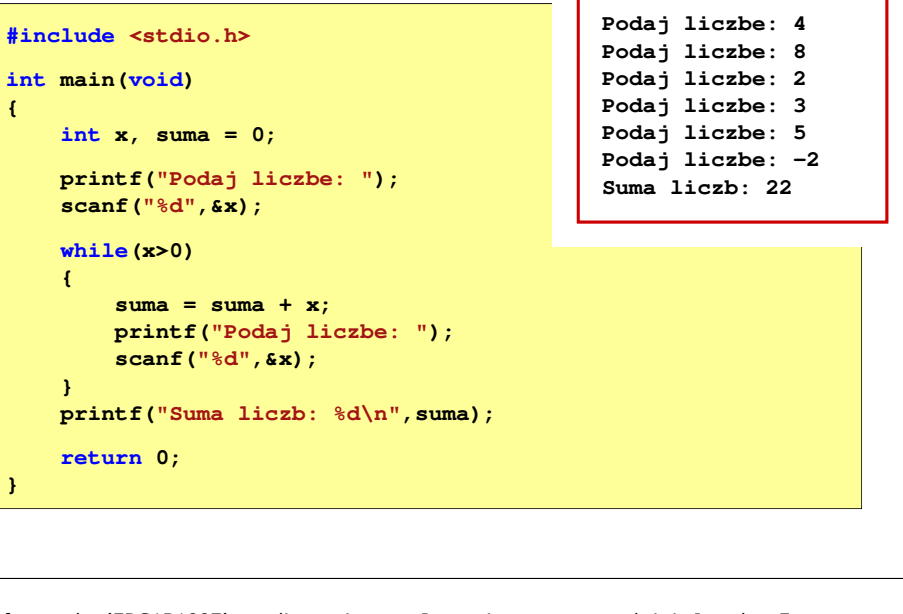

Informatyka (EDS1B1007), studia stacjonarne I stopnia drinż. Jarosław Forenc<br>Rok akademicki 2022/2023, Wykład nr 2 Rok akademicki 2022/2023, Wykład nr 2

68/75

# Język C - pętla while (break, continue)

П break i continue są to instrukcje skoku

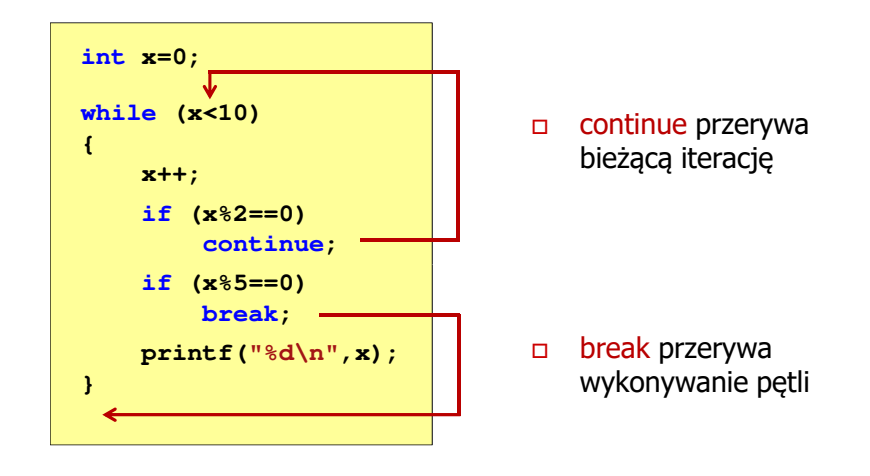

**printf("%d ",x--);**

**int x = 10; while (x>0);**

**while (x>0);**<br>printf('<br>ak aktualizacji<br>skończonej - <sub>|</sub><br>int x = 10;

П

Język C - pętla while (najczęstsze błędy)

 Postawienie średnika po wyrażeniu w nawiasach powoduje powstanie pętli nieskończonej - program zatrzymuje się na pętli

Brak aktualizacji zmiennej powoduje także powstanie pętli

nieskończonej - program wyświetla wielokrotnie tę samą wartość

 $\mathbf{int} \times \mathbf{r} = 10;$  10 10 10 10 10 ...

# Język C - pętla while (pętla nieskończona)

П W pewnych sytuacjach celowo stosuje się pętlę nieskończoną (np. w mikrokontrolerach)

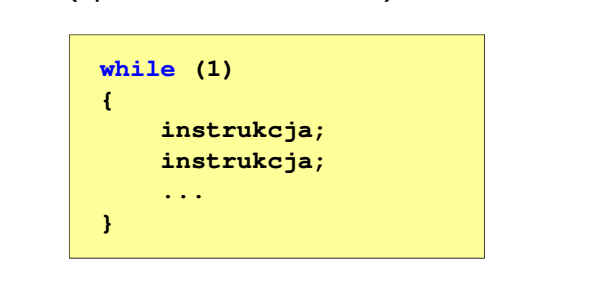

Rok akademicki 2022/2023, Wykład nr 2

П W układach mikroprocesorowych program działa aż do wyłączenia zasilania

Informatyka (EDS1B1007), studia stacjonarne I stopnia drinż. Jarosław Forenc<br>Rok akademicki 2022/2023, Wykład nr 2 Rok akademicki 2022/2023, Wykład nr 2

```
 72/75
```
# Język C - pętla do … while

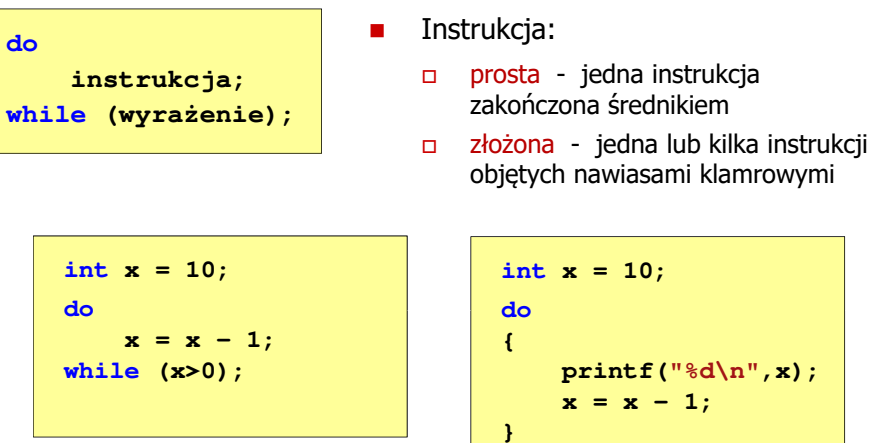

**int x = 10; printf("%d\n",x);** $x = x - 1;$ **}while (x>0);**

**while (x>0) x>0printf("%d ",x); x**Informatyka (EDS1B1007), studia stacjonarne I stopnia dr inż. Jarosław Forenc Rok akademicki 2022/2023, Wykład nr 2 71/75Język C - pętla do … while **do** $\Box$  "wykonuj instrukcję dopóki wyrażenie w nawiasach jest prawdziwe"**instrukcja;while (wyrażenie);**

- П Wyrażenie w nawiasach:
	- $\Box$  prawdziwe - gdy jego wartość jest różna od zera
	- fałszywe gdy jego wartość  $\Box$ jest równa zero

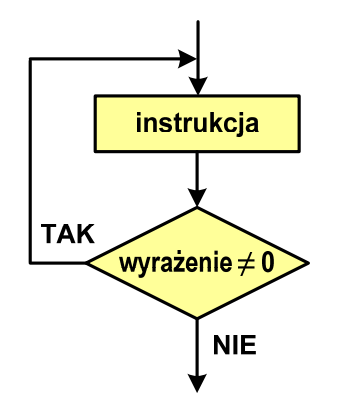

# Język C - pętla do ... while (break, continue)

 $\blacksquare$ break i continue są to instrukcje skoku

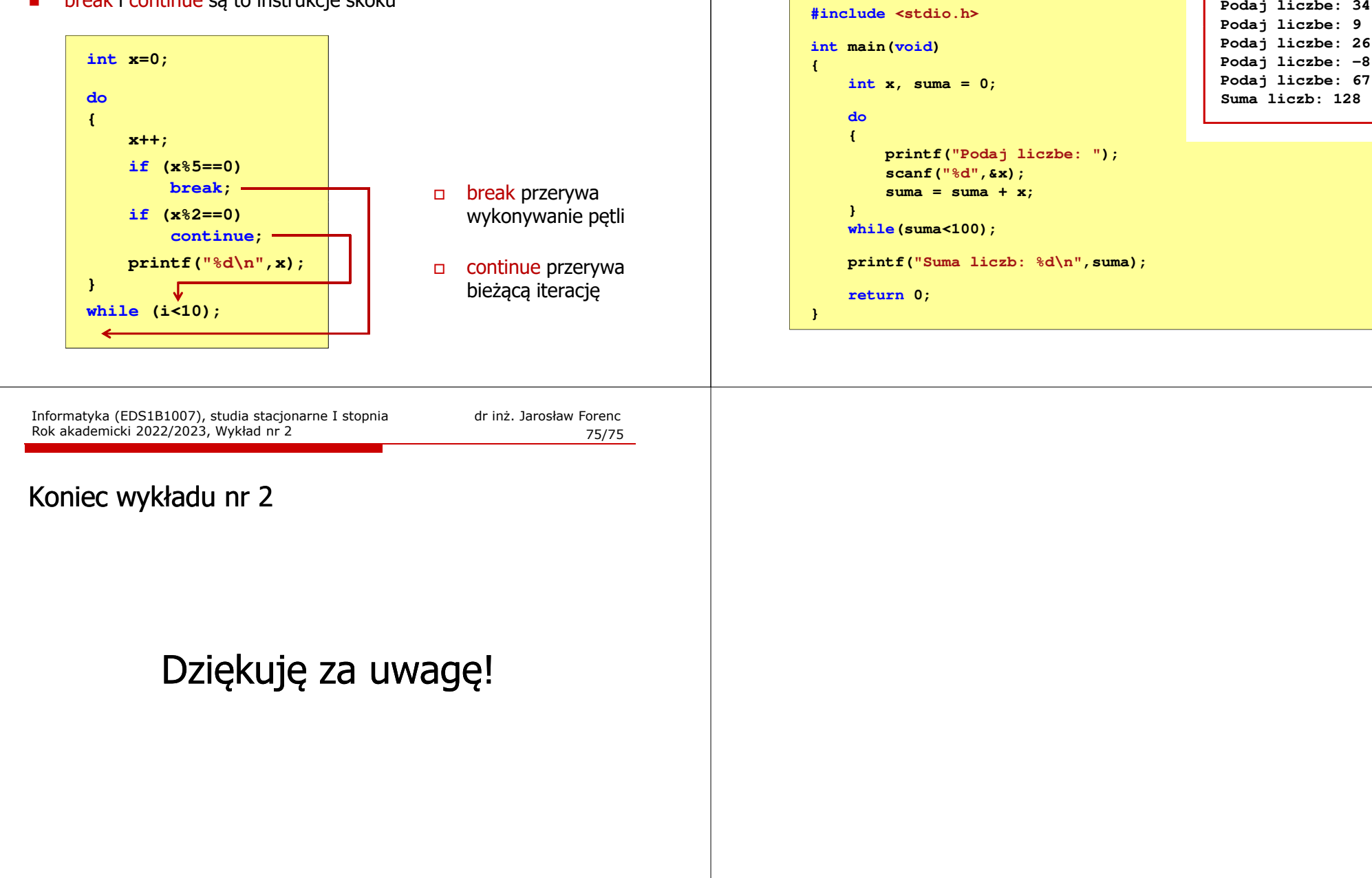

# Przykład: suma liczb < 100